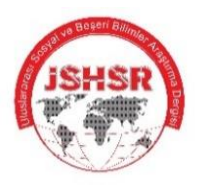

# **JOURNAL of SOCIAL and HUMANITIES SCIENCES RESEARCH (ISHSR)**

Uluslararası Sosyal ve Beşeri Bilimler Araştırma Dergisi

**Received/Makale Geliş** 17.07.2021 **Published /Yayınlanma** 27.09.2021 **Article Type/Makale Türü** Research Article

**Citation/Alıntı:** Sarıkahya, E. & Yılmaz, İ. (2021). Yüzeyleri aydınlatma tasarımında after effects uygulamasının işlevi. *Journal of Social and Humanities Sciences Research, 8*(74), 2428-2439. http://dx.doi.org/10.26450/jshsr.2685

#### $\blacktriangle$ **Dr. Öğr. Üyesi Ersan SARIKAHYA**

https://orcid.org/0000-0002-2245-6995

Bandırma Onyedi Eylül Üniversitesi, Mimarlık ve Tasarım Fakültesi, Grafik Tasarımı Bölümü, Balıkesir / TÜRKİYE

#### **Dr. Öğr. Üyesi İbrahim YILMAZ**  $\blacktriangle$

https://orcid.org/0000-0001-6224-2118

Bandırma Onyedi Eylül Üniversitesi, Mimarlık ve Tasarım Fakültesi, Grafik Tasarımı Bölümü, Balıkesir / TÜRKİYE

### **YÜZEYLERİ AYDINLATMA TASARIMINDA AFTER EFFECTS UYGULAMASININ İŞLEVİ<sup>1</sup>**

**FUNCTION OF AFTER EFFECTS APPLICATION IN SURFACE LIGHTING DESIGN**

# **ÖZET**

Günümüzdeki etkileşim alanlarında görsel tasarım örnekleri insanların ilgisini çekebilmek amacıyla adeta yarışmaktadır. Farklı yüzey aydınlatmasında 'Video Yansıtım Hizalama' tekniği muazzam bir gösteri faktörüne sahip olmakla birlikte olağanüstü bir eğlence biçimi olarak öne çıkmaktadır. Bu etkileyici teknik kullanılarak binalar ve nesneler canlandırılabilmekte, sürükleyici ortamlar oluşturulabilmekte ve unutulmaz görsellerle büyük izleyici gruplarına büyüleyici anlar yaşatılabilmektedir. Teknolojinin gelişmesiyle birlikte aydınlatma ile grafik tasarım arasındaki iş birliği de zamanla artmaya başlamıştır. Artık ışığın nasıl aktarıldığı değil, görsel iletişim için nasıl kullanıldığı söz konusudur. Bu gelişmelerin farklı yüzeylerin ve birçok nesnenin üzerinde uygulanabiliyor olması, 'Video Yansıtım Hizalama' yönteminin çokça tercih edilir olmasına imkân sağlamıştır. İki boyutlu olan nesnelerin üç boyutlu tasarıma dönüştürülmesini sağlayan After Affects, Cinema 4D, Rhino, 3D Max, Maya gibi birçok tasarım programı bulunmaktadır. Bu hareketli grafik tasarım programları arasında özellikle After Affects programı, tasarımda ışık-hareket konseptinin oluşturulmasında ciddi rol oynamaktadır. Bu çalışmada, 'Video Yansıtım Hizalama' teknolojisinin imkânları kullanılarak farklı yüzeyleri aydınlatma konsepti tasarımında ışık ve grafik tasarım ilişkisine, özellikle de bu süreçte After Affects programının sağladığı hareket-ışık ilişkisine yer verilmiştir. Examples of the matrix of the matrix of the matrix of the summate of the matrix of the matrix of the model of the matrix of the model of the matrix that is being the sum singular to the sum singular to the sum singular to

**Anahtar Kelimeler:** Grafik Tasarım, After Effects, Işık, Hareket.

# **ABSTRACT**

In today's interaction areas, examples of visual design are almost competing to attract people's attention. The 'Video Reflection Alignment' technique in different surface lighting stands out as an extraordinary form of entertainment while having a tremendous spectacle factor. Using this impressive technique, buildings and objects can be animated, immersive environments can be created and large audiences can experience fascinating moments with unforgettable visuals. With the development of technology, the cooperation between lighting and graphic design has started to increase over time. It is no longer a question of how light is transmitted, but how it is used for visual communication.

The fact that these developments can be applied on different surfaces and many objects has made the 'Video Projection Alignment' method highly preferred. There are many design programs such as After Affects, Cinema 4D, Rhino, 3D Max, Maya, which enable two-dimensional objects to be converted into a three-dimensional design. Among these motion, graphic design programs, especially the After Affects program plays a serious role in the creation of the light-motion concept in design. In this study, the relationship between light and graphic design in the concept design of lighting different surfaces by using the possibilities of 'Video Reflection Alignment' technology, especially the motion-light relationship provided by the After Affects program in this process is included.

**Keywords:** Graphic Design, After Effects, Light, Motion.

<sup>1</sup> Bu makale 21-22 Haziran 2021 tarihleri arasında Niğde Ömer Halisdemir Üniversitesi Uluslararası Sanat ve Tasarım Araştırmaları

#### **1. GİRİŞ**

Günümüz koşullarının iletişim süreçlerinde grafik tasarım güçlü ve etkili bir faktör olarak öne çıkmakta ve her geçen gün yeni nitelikler kazanmaktadır. Bugünün gösteri dünyasında gelişmekte olan iletişim araçları bir süreci ifade etmekte olup, bu süreci en etkili biçimde devam ettirebilmek için hareketli grafikler kullanmak gerekmektedir. Örneğin, açık hava sahne gösterileri sektöründe yıllardır tipografi animasyonlar ve/veya hareketli grafikler kullanılmıştır. Bu sektöre ait üretimlerde daha çok geleneksel yöntemler kullanılmakla beraber günümüzde ilerleyen teknolojiyle birlikte hareketli grafik tasarım programları da yavaş yavaş sektörde yerini almayı başarmıştır. Hemen her konuda olduğu gibi grafik tasarım sanatında da teknoloji kendini göstermekte, ilkel el aletlerinden modern makinalara, oradan da bilgisayar programlarına geçilmektedir. Nasıl ki primitif dönemde yaygın olarak kullanılan balta, çekiç ve bıçak gibi aletler teknolojiyle birlikte terk edilip makinalara geçildiyse, günümüzde de bilgisayar programlarına doğru bir geçiş söz konusudur. Bu öğeler insanlığın oluşum sürecinde geliştirdiği tasarımsal modellerdir. İnsanın tasarımsal bir varlık olduğunu çömlekten bardağa, loş kiler odalarından buzdolabına ve radyodan televizyona geçmesiyle anlayabiliriz. İnsanoğlu tekerleğin icadından bu yana bugünkü teknolojiye hatta daha ilerisine gitmeyi amaç edinmiştir. Bu amaç da ancak ve ancak ilk adım olarak tasarımla gerçekleştirilecektir (Tunalı, 2002).

Gösterim sektörü video, televizyon, sahne gösterisi vb. teknolojiyi kullanarak ilerlememizin, yeni düşüncelere açık olmamızın ve bakış açılarımızın ne kadar geliştiğini açıkça göstermektedir. Bilgisayar ve gösterim birbirlerini destekleyen öğeler olarak karşımıza çıkarken aynı zamanda dünya ile ilgili bize yeni görüşler ve öneriler sunmaktadırlar. Şaşırtıcı biçimde ilerleyen teknoloji ve yeni kitle iletişim araçları bakış açımızın yanı sıra geleneksel yöntemleri de etkilemiştir. Buradan edindiğimiz en önemli edim yaratılan görsele boyut verebilmektir. Çok boyutlu ve hareketli görsellerin elde edilebilmesi bu ilerlemenin neticesinde gerçekleşmiştir (Kılıç, 1995).

Teknolojinin gelişmesiyle birlikte ilerleyen teknikler yeni bir evrensel dil oluşturmuştur. Hareketli grafik tasarımı eski ile yeniyi buluşturan teknikleri birbiriyle birleştirerek yeni bir 'melezlik' yöntemi oluşturmakla farklı bir gelişme göstermiştir. Disiplinler arası teknolojik gelişmeler, sanatsal ifade biçimlerini ve hareketli grafik tasarım yöntemlerini birbirleriyle buluşturarak her meslekte ortak kullanım imkânı oluşturan yeni tekniklerin ortaya çıkmasına neden olmaktadır (Armstrong, 2012). Bugün, tanınmış veya tanınmamış sayısız tasarımcı ve üretici, çoğu zaman aynı araçları kullanarak engin bir görsel kitlenin oluşumuna katkıda bulunmaktadır. Dolayısıyla bu yeni 'ortaklık' ile tasarımın paradigması da değişmektedir.

Alanın kendisini tanımlamak, hareketli grafik alanında çalışan bir tasarımcı karşılaşabileceği en büyük zorluklardan biridir. 'Grafik tasarım ve animasyonun birleşimi' tanımı yeterli bulunmadığı için bu alanı isimlendirmekte her zaman tereddüt edilmiştir. Hareketli grafik tasarımı konusunda yaygın bir fikir birliği yoktur. Animasyonları ve hareketli grafikleri birleştiren bir dal olması sebebiyle bunu 'hareketli grafik tasarımı' şeklinde ifade etmenin daha doğru olacağı düşünülmektedir. İllüstrasyon; tipografi, fotoğrafçılık ve birçok tekniği kullanarak grafikleri hareket ettiren bir yöntemdir. Sanat ve zanaatın el ele yürüdüğü ve disiplinler arası iş birliğini çokça gördüğümüz bu alanı tanımlamak ve isimlendirmek gerçekten zor görünmektedir (URL 1).

Bu sanal dünyaları yaratan tasarımcılar, hareketli grafikler ve görsel efektler ile profesyonel anlamda bu kadar yakından ilişkili oldukları düşünüldüğünde, tasarımcıların mimarlık, interaktif tasarım, ürün tasarımı vb. disiplinlerde ilgili yazılımlarla melez ürünler elde etmeleri gibi yenilikleri beraberinde getirmiştir. Masaüstü video sistemlerinin pazarda yerini almasıyla birlikte yeni sektörler oluşmaya başlamıştır. Grafik tabanlı bilgisayarların ve yazılımların uygun fiyatlara piyasaya sürülmesi, tasarım sektörünü hareketlendirmiştir. Bu hareketler ve olanaklarla beraber bugün hareketli grafiklerin baş gösterebileceği bir ortam oluşmuş ve kendine bir çalışma alanı yaratacak şekilde gelişimi gerçekleşmiştir. Animasyon, özel efektler ve ara yüzü tasarımı ile sınırları zorlayarak tüm bu alanlarla diyalog sağlamıştır.

#### **2. KONU, KAPSAM, YÖNTEM VE SINIRLILIKLAR**

Araştırmanın konusu, "Yüzeyleri Aydınlatmada After Effects'in İşlevi" ile sınırlıdır. Bu ana konu çerçevesinde incelenen alt başlıklar şu şekilde oluşturulmuştur:

- 1. Buradaki grafik tasarımcının konsept ve sanatsal ifade biçimlerinin oluşturulmasındaki rolü,
- 2. Bu yeni medya sanatındaki After Effects'in grafik tasarımcılara ve üretimlerine olan etkisi bağlamında üretilmiş eserlerin incelenmesi.

'Video projeksiyon yansıtım hizalama tekniği' farklı alanlarda kullanılmasına rağmen, sanatsal anlamda uygulanmış örnekler üzerinden araştırılmasının yanı sıra, 2016-2019 yılları arasında en iyi seçilen mimari eserlerin tasarım içi aydınlatılması ile sınırlıdır. Araştırmanın yöntemi, betimsel analiz ve literatür bir çalışma niteliğindedir.

# **3. LİTERATÜR TARAMASI**

#### **3.1. Yüzey Aydınlatmasında Etkileşim Süreci**

Farklı yüzey aydınlatmasında her ne kadar ışık-teknoloji ilişkisi söz konusu ise de yüzeylerin türü ne olursa olsun gerçekleşecek olan tasarımlarda mutlaka kavramsal bir yaklaşım sergilenmiş olması gerekmektedir. Dijital sanat, "konsept" veya "fikir" üzerine kurulu bir sanat akımı olan kavramsal sanattan etkilenebilmektedir. Bu nedenle, sanat ve teknolojiyi bir araya getirerek izleyicinin dikkatini çekmesi bakımından sanat eserinin kompozisyonunun en önemli yönü konsepttir (Yoo & Kim, 2014).

#### **3.2. Şekil-Zemin İlişkisi**

Bu ilişkiyi özetlemek gerekirse, farklılaşmamış bir arka plana karşı 'öne çıkan' bir figürde algının karakteristik organizasyonunu ifade etmektedir. Örneğin, arka planda yazdırılmış bir kelime veya bir cümlenin algılanmasıdır. Dolayısıyla biçimsel olanın algılanması; duyusal uyarım türlerine ve algılayanın anlık ilgilerine bağlıdır (Tsur, 2009).

#### **3.3. Zaman-Hareket İlişkisi**

Zaman ve hareket yakından ilişkili ve birbiriyle örtüşen ilkelerdir. Hem mekânsal hem de zamansal olarak hareket eden herhangi bir kelime veya resimde görülürler. Hareket bir tür değişimdir ve değişim zamanla gerçekleşir. Bununla birlikte, hareket ima edilebilir olduğu kadar gerçek anlamda da olabilir. Sanatçılar uzun süredir bedenlerin hareketini ve zamanın geçişini statik ve iki boyutlu uzay alanında temsil etmenin yollarını aramışlardır.

Animasyon, ekran üzerinde veya dışında uçuşan öğelerin gerçek hareketlerinin yanı sıra ölçek, şeffaflık, renk, katman ve daha fazlasındaki değişiklikler dâhil olmak üzere çeşitli görünür değişim modlarını kapsar. Bu alternatif değişim modları, özellikle gereksiz hareketlerin hoş veya bilgilendirici olmaktan çok dikkat dağıtıcı olabileceği şekliyle web'de animasyonlu metin tasarlamak üzere kullanışlıdırlar. Bir animasyonun ana aşamalarını ve hareketlerini ileten bir dizi film şeridi aracılığıyla bir hareket dizisi geliştirilir. Bir stil çerçevesi, bir projenin renkleri, yazı biçimleri, açıklayıcı bileşenleri ve daha fazlası gibi görsel unsurlar oluşturmaya yarar (Lupton & Jennifer Cole, 2008). Tasarım yazılımlarında hareket ve değişim modları, ölçeğini, rengini, şeklini ve şeffaflığını değiştirme imkânı sağlamaktadır. Bu değişme sürecinde ölçekleri hareket hızı etkilemektedir. Tasarımcı bu süreci bireysel isteğine göre çeşitli hareket şekli ve sürelerini oluşturmaktadır. Ürettiği projeyi karmaşık ve komplike düşünceler eşliğinde farklı değişim kalıplarını kullanarak yaratabilmektedir (Lupton & Jennifer Cole, 2008).

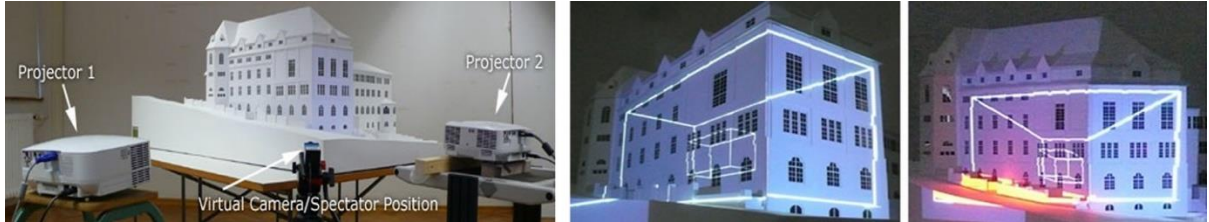

**Resim 1:** Çift Cepheli Yansıtma (URL 2)

# **3.4. Hareket-Işık ilişkisi**

"Işık, elektromanyetik spektrumun insan gözü tarafından algılanabilen kısmı içindeki elektromanyetik radyasyondur. Görünür ışık genellikle kızılötesi 'daha uzun dalga boylarına sahip' ve ultraviyole 'daha kısa dalga boylarına sahip' arasında 400-700 nanometre 'nm' aralığında dalga boylarına sahip olarak tanımlanır" (URL 3). "Işık, video hizalamada birlikte çalışılan temel unsurdur. Düz bir çizgide hareket eden ve insan gözü tarafından algılanan ışınlar şeklinde 300.000 km/s'lik bir boşlukta yayılan elektromanyetik bir dalgadır (URL 4).

Aydınlatma sırasında uygulama yapılan yüzeye aydınlatma ve gölgeleme, yüzey odaklı olmalıdır (URL 5). Hareket ve ışık etkileşimi sonucunda optik dokular oluşmaktadır. Bu dokular gözün manipüle edilmesi yoluyla duyulabilir. Bu yanılgın temelinde hareketli ışığın zaman dilimi içerisinde biçim ve hacim

#### Journal of Social and Humanities Sciences Research (JSHSR) editor.jshsr@gmail.com

değişimi bulunmaktadır. Işık eşliğindeki nesnelerin döndürülmesi, hacim ve yer değişikliği yüzeylere farklı boyutta bir hareket kazandırabilirler.

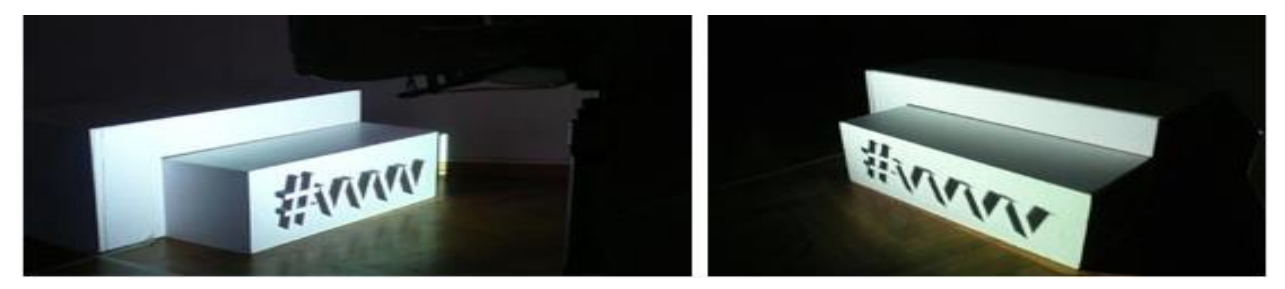

**Resim 2:** İzdüşüm Noktası (URL 6)

#### **3.5. Ses-Hareket İlişkisi**

Sesin, hareketli görüntü ile eş zamanlı olarak izleyiciye aktarılması sinema sanatının tarihsel sürecinin paralelinde ortaya çıkmış ve sıklıkla kullanılan bir yöntemdir. Çeşitli çoklu ortam araçlarının gelişimiyle Projeksiyon Kaplama yansıtımlarında sesin, görüntüyü destekleyecek bir unsur olarak kullanılmasının yanı sıra izleyiciyle görüntü arasındaki etkileşimi arttıracak bir unsur olarak da ele alınabilmektedir (Basballe & Kim, 2010).

# **4. YÜZEYLERİN AYDINLATMA SÜRECİNDE AFTER EFFECTS KULLANIMI**

#### **4.1. After Effects'te Tasarım Süreci**

"Hareketli grafikler yaygın olarak kullanılan kare kare görüntüler şeklinde olmakla birlikte, animasyon tekniklerinin de ötesine geçmiş durumdadır demek yanlış olmayacaktır. Bilgisayarlar hareket ve biçim değiştirme illüzyonları yaratmak için hayali değişiklikler ve hesaplamalar yapabilecek özelliktedir" (URL 7).

After Effects'te hareketli grafiklerin tasarımı sürecinde birçok yazılım yer almaktadır. Bu noktada bu yazılımlar arasında yer alan After Effects programının yazılım özellikleriyle hareketli grafik tasarımındaki yerine, etkisine ve aralarındaki ilişkiye değinilmeye çalışılacaktır. Bu yazılımlarla grafik tasarımcı tasarladığı iki ve üç boyutlu grafiklere hayat vererek hareket ve görsel efektlerinin uygulanmasını mümkün kılacaktır.

"After Effects programı, üretici firma Adobe şirketinin tanımına göre; "Sahne gösterileri, sinema film jenerikleri, TV jenerikleri ve geçişleri oluşturan; videolarda maskeleme ve nesne çıkarabilme imkânını sunan; yangın ve yağmur gibi efektleri yaratan; logo ve yazılara animasyon ve hareket olanağı sağlayan [hareketli grafik](https://www.adobe.com/tr/products/aftereffects/motion-graphics.html?promoid=L7NVTR46&mv=other) ve görsel efekt konusunda en önemli yazılımlardan biridir" (URL 8).

After Efects programı; grafik objelerine hareket kazandıran, istenilen yere veya sahneye doğrudan veya herhangi bir detayına görsel efekt uygulayabilen bir yazılımıdır. Bu programla farklı yüzeyleri aydınlatmak, bir başlığı, şekli, logoyu veya karakteri animasyonla hareket ettirmek mümkündür.

After Effects, başlık tasarlamak, çizgi film karakterleri oluşturmak ve animasyon uygulamak için kullanılabilir. Tüm bunları yapabilmesine rağmen, video düzenleme yazılımı ile aynı şey değildir. Bu program, çekim düzenlendikten sonra efekt uygulamak veya statik nesnelerden animasyon ve hareketli grafikler oluşturmak için en iyi şekilde kullanılmaktadır. Aynı zamanda hikâye anlatımı için bir araç olmakla birlikte bir sunumu, hikâyeyi, resmi veya ruh halini geliştirmek için herhangi bir ortama entegre olan görsel olarak çekici ve hareketli grafikler oluşturabilmektedir.

After Effects'in tasarım sürecindeki kullanımı üç kategoriye ayrılmaktadır, bunlar: Animasyon, Görsel Efektler ve Birleştirme'dir. After Effects'in yazılımı içerisinde sunduğu birtakım hazır animasyon türleri, logolar, metin ve diğer grafik öğeler gibi geleneksel olarak statik nesnelerin hareketini oluşturmayı içeren özel efektler yer almaktadır.

Bunun yanında yine yazılımın sunduğu özel görsel efektler "VFX" olarak adlandırılmaktadır. Bu efektleri film ve videolara uygulamak mümkündür. Örneğin, bir video sahnesine kar eklemek, ateş veya su yaratmak, nesneleri sıvıya çevirerek sıvı gibi görünmelerini sağlamak mümkündür. After Effects, birden fazla videonun tek bir kompozisyonda birleştirilmesini içeren dijital birleştirme olanağını da sağlamaktadır. Bu yazılım sayesinde tasarım sırasında bulunan videoların zaman çizelgesinde üst üste katmanlar halinde yerleştirilmesine imkân sağlamaktadır. After Effects, birleştirme özelliğini kullanarak birden fazla videoyu bir araya getirmeyi mümkün kılmaktadır.

#### Journal of Social and Humanities Sciences Research (JSHSR)

Yüzey aydınlatmasında, video, efektler ve birleştirme özelliklerini sağlayan After Effects yazılımı, kendi içinde ayrıca yaratıcı ve teknik hamleler yapılmasına da imkân sağlamaktadır. After Effects yazılımında 3B alanda 2B görüntüler yer alabilir, başlıklar tasarlanabilir, 2B çizgi film karakterleri oluşturulabilir, videolar tek bir birleşik hareketli görüntüler halinde birleştirilebilir, statik logolar ve metin canlandırılabilmektedir. After Effects, genellikle video çekimi düzenlendikten sonra efekt uygulamak veya bağımsız hareketli grafikler oluşturmak için kullanıldığından, video düzenleme yazılımıyla aynı değildir (URL 9). Kısaca After Effects programı tasarım süreci de göz önünde bulundurularak alttaki olanakları sağlamaktadır:

- **1. Zaman Çizelgesi:** Projenin zamansal ilerlemesini gösterir ve Program Monitörü geçerli karede veya oynatma kafasında neler olduğunu göstermektedir.
- **2. Düzenleme ve prodüksiyon:** Ses, video ve görsel efektlerin düzenlenmesini sağlamaktadır.
- **3. Maskeleme:** Sahneleri takip maskeleri oluşturma özelliğine sahiptir.
- **4. 3D kamera:** After Effects içinde 3D kamera izleyicisi özgün sahne oluşturma imkanını sağlamaktadır.
- **5. Animasyon:** Çizgi film animasyonu metin ve hareketli grafikler gibi diğer animasyonları da After Effects yazılımı ile üretmek mümkündür.
- **6. Metin:** After Effects, metinlere görsel efektler uygulama ve 3 boyutlu hareket ekleme imkânına sahipt sahiptir (URL 10).

#### **4.2. Konsept Tasarımı Sürecinde After Effects'in Sağladığı Görsel İmkânlar**

Herhangi bir konunun konsept tasarımı sırasında yapılması düşünülen yüzey boyama ve/veya aydınlatma sürecinde programın sağlayabildiği imkânların tasarımcı tarafından bilinmesi gerekmektedir. Programın özelliklerinin kullanılabilmesi için programın içeriğinin azami derecede iyi bilinmesi ve kullanımda etkin olunması da önemlidir. After Effects yazılımı, görsel efektlerle daha fazla imge ekleme veya kaldırma, aynı zamanda animasyon yaratma gibi birçok olanağa sahiptir. After Effects'in en önemli özelliklerinden biri anahtar karelerdir. Onların sayesinde her şeye hareket vermek mümkündür. İçerikle ilgili istenmeyen öğeleri maskelemek veya yok etmek mümkündür. After Effects üç boyutlu özelliğiyle X, Y, Z eksenlerine yön vererek nesnelerin ve imgelerin üç boyutlu düzene dönüşmelerine imkân sağlamaktadır.

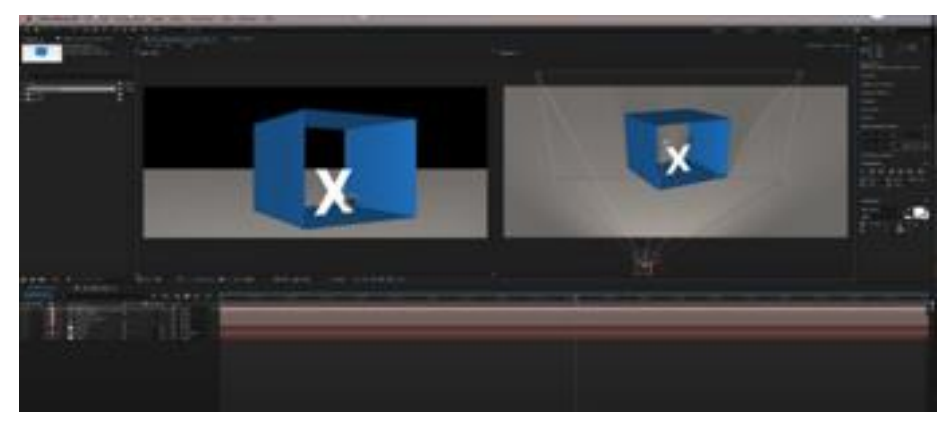

**Resim 3:** After Effects'in Üç Boyutlu Özelliği (URL 11)

" 'Video Yansıtım Hizalama' tekniği ile After Effects programının kullanılmasıyla birlikte programın Konsept Tasarımı Süreci'nde sağladığı görsel imkânlar arasında; El Yazısı Efekti, Hareketli Tipografi, 3 Boyutlu Obje Ekleme, Karakter Animasyonu, Tracking Motion, Arka Plan Silme, Parçacık Efekti Kullanımı, Çizgisel Efekti Kullanımı, Trim Path Kullanımı, 3D Kamera Kullanımı, Compozition Oluşturma gibi bir çok olanak sunabilmektedir" (URL 12).

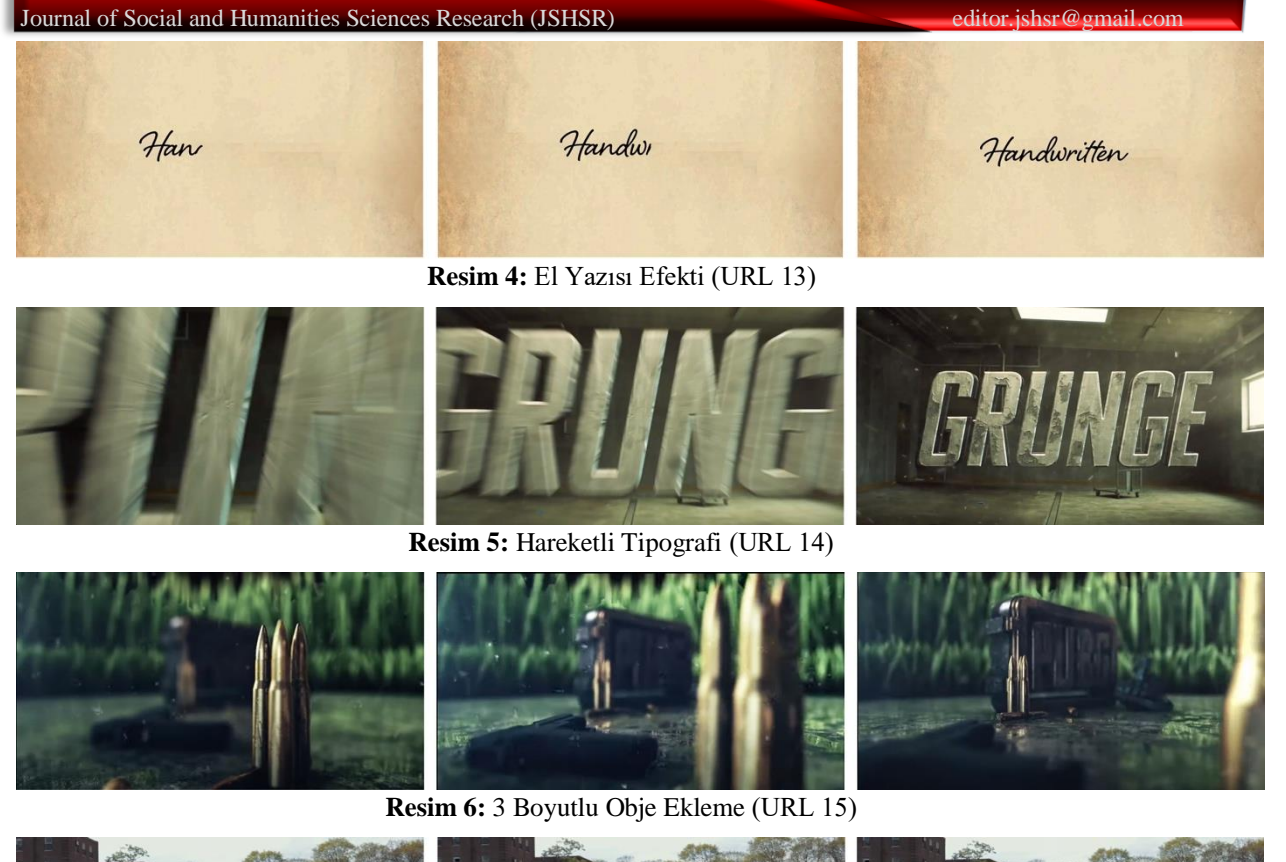

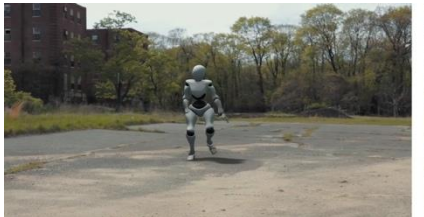

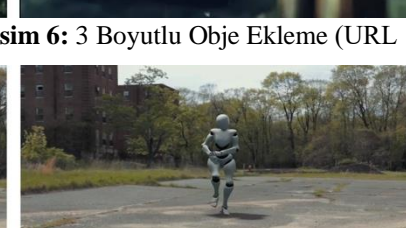

**Resim 7:** Karakter Animasyonu (URL 16)

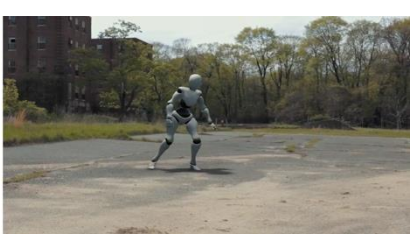

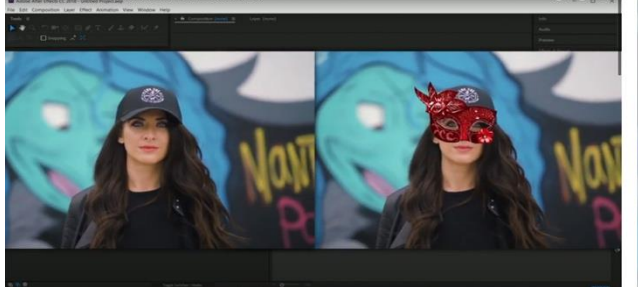

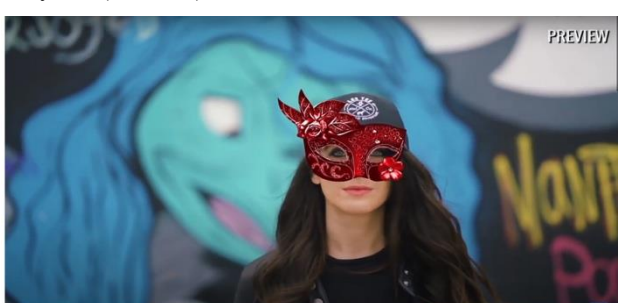

**Resim 8:** Tracking Motion (URL 17)

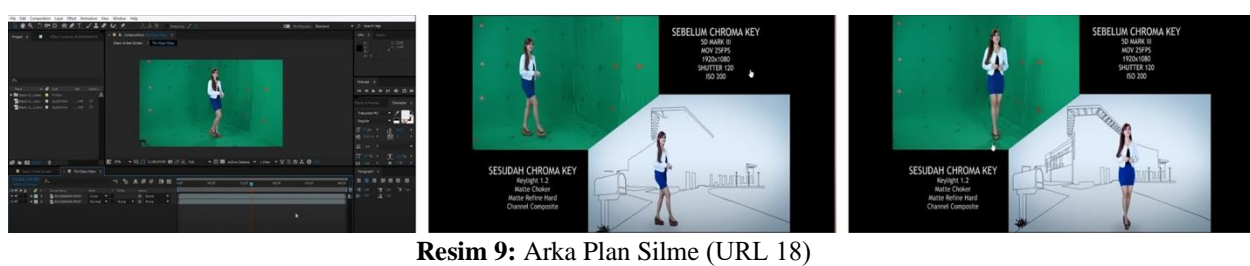

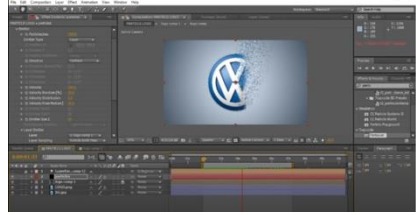

**Resim 10:** Parçacık Efekti Kullanımı (URL 19)

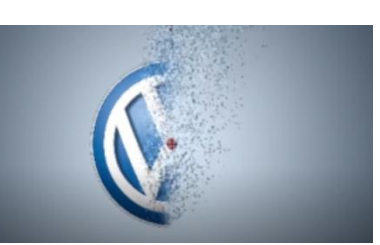

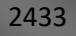

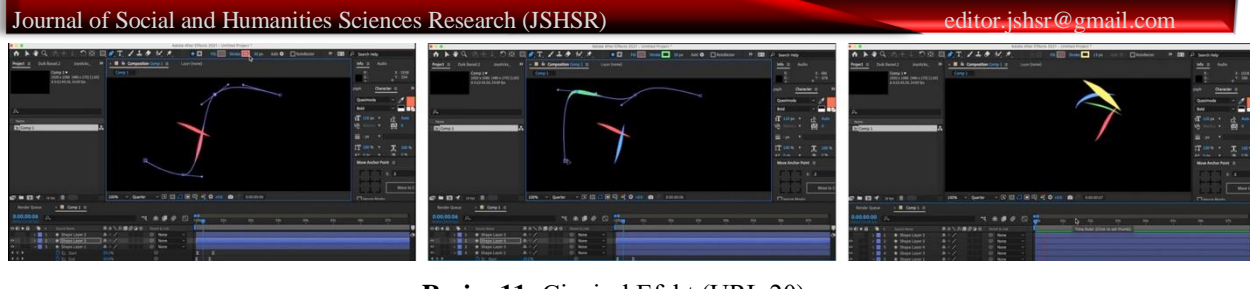

**Resim 11:** Çizgisel Efekt (URL 20)

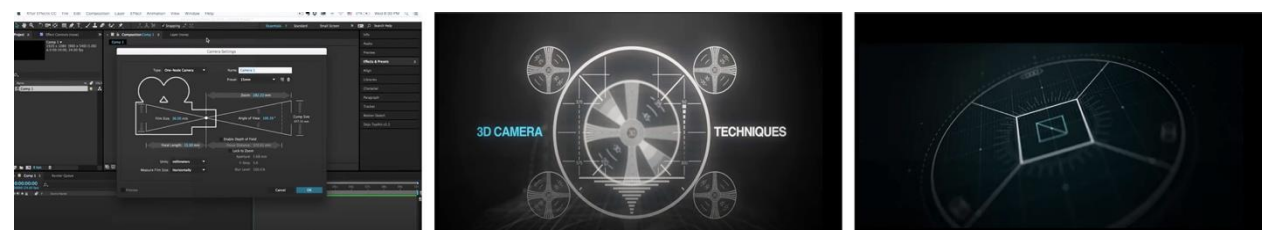

**Resim 12:** 3D Kamera Kullanımı (URL 21)

# **4.3. Video Yansıtım Hizalama Tekniği**

Bu teknik, video görüntüsünü dünyanın gerçek yüzeylerin fiziksel geometrisiyle örtüşecek şekilde yansıtmaya, dinamik yüzeyler yaratmaya ve geleneksel ekran konseptini genişletmeye dayanmaktadır. Sahne tasarımı, gösteri ve festival, video heykel, enstalasyonlar, binalar ve yapılar üzerindeki anıtsal gösterimler gibi çeşitli iki ve üç boyutlu uygulamalarla hayat bulan bu teknik, sürükleyici ortamlar yaratabilmektedir.

Alpay (2015) bu teknikle, "3 boyutlu formlar üzerindeki hareketli bir görüntünün tasarımcı tarafından belirlenmiş bir yüzey sınırları doğrultusunda yansıtımı ve eşleştirmesinin incelendiğini" belirtmiştir. Atiker (2010) ise video projeksiyon eşlemeyi "hareketli görüntülerin bir veya birden çok projektör vasıtasıyla yansıtım sonrası oluşan bir görüntüleme tekniği" olarak tanımlamaktadır.

Mevcut teknolojik gelişmeler ile daha güçlü yazılım ve donanımların geliştirilmesi ve daha uygun fiyatlarla video projektörlerinin yaygınlaşması, bu tekniğin günümüzde büyüyen bir disiplin olmasını mümkün kılmıştır.

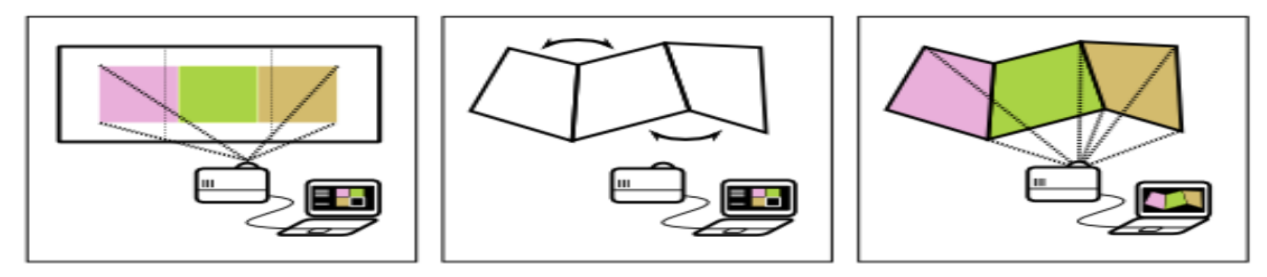

**Resim 13:** Video Yansıtım Hizalama 'Video Eşleme' (URL 22)

'Video Yansıtım Hizalama' tekniği ile elde edilen görüntü, üst üste binen ve uzayın anlamını ekleyen veya değiştiren, yanıltıcı efektler oluşturan ve artırılmış bir gerçeklik yaratan bir ışık katmanıdır. Buradaki görüntü gerçeklik algısını manipüle ettiği ve onunla oynadığı için insanı etkileyen ve koşullandıran özelliklere sahiptir. Gerçek fiziksel mekânın algılanmasıyla ilgili bu yanılsamanın yaratılması, gölge, renkler, perspektif, hacimler ve ışığın dönüştürülmesi ve dokularla oynanmasıyla elde edilmektedir (Elgorriaga, 2013).

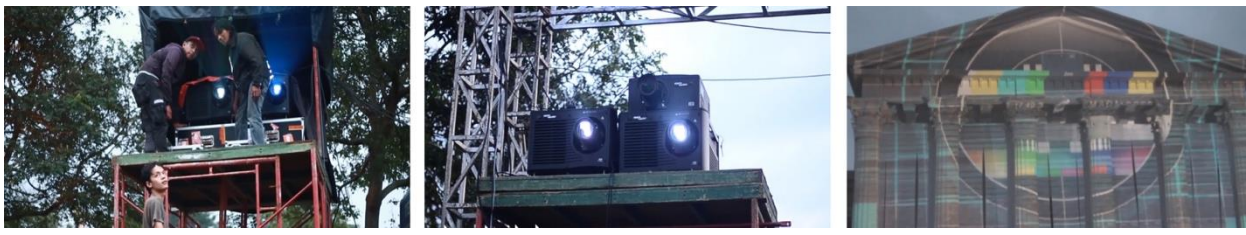

**Resim 14:** Video Projeksiyon Yansıtım Hizalama (URL 23)

Video Yansıtım Hizalama tekniğinin amacı, görüntü ve ses birlikteliğinden doğan sanal gösterimlerin farklı yüzeylere yansıtımı hizalayarak, eşleşmeyi sağlamaktır.

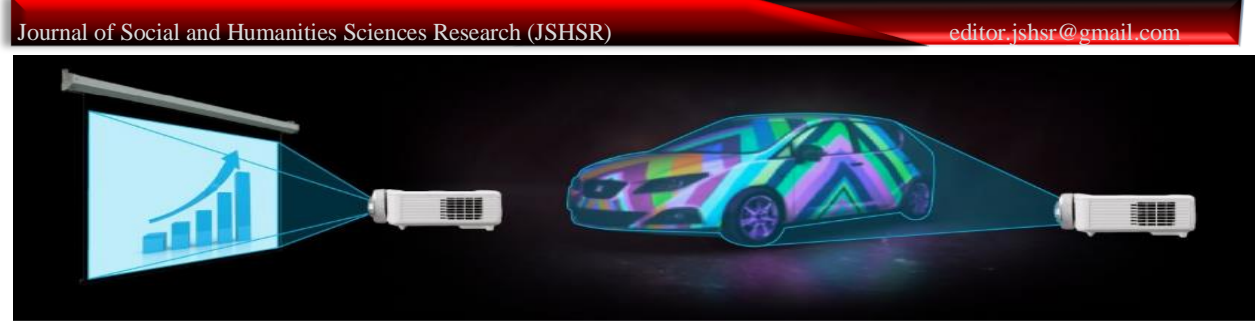

**Resim 15:** Araç Reklamında Projeksiyon Yansıtım (URL 24)

Projeksiyon hizalama yansıtım tekniği reklam, konser, festival, tiyatro, oyun, dekorasyon ve akla gelebilecek her etkinlik için kullanılabilmektedir. Bu teknik 'uzaysal artırılmış gerçeklik' ve 'video haritalama' dâhil olmak üzere birçok alternatif isimlerle de anılabilmektedir (URL 25). Video Yansıtım Hizalama' tekniğinin projeksiyon haritalama sürecine bakıldığında aşamaları şu şekilde sıralamak mümkündür.

- **1. Binayı lazerle taramak:** Projeksiyon yüzeyinin 3 boyutlu haritasını oluşturmak için lazer tarayıcı kullanılmaktadır.
- **2. İzleyici perspektifini uygulaması:** Üç boyutlu bir yüzeye yansıtılacak bir içerik oluştururken izleyicinin konumu önemli bir husustur, en iyi deneyimi sağlamak için içeriğin bakış açılarına göre optimize edilmesi gerekir.
- **3. İçeriği oluşturmak:** İzleyici perspektifine dayalı olarak en iyi deneyim için oluşturulmuş grafik animasyonlar ve video görüntüleri veya ikisinin bir kombinasyonunu içerebilir.
- **4. Önizleme:** Günümüzde artık her şey düz film dosyalarının bulunduğu medya sunucularına aktarılmakta ve binanın topografyasında oynatıldığında içeriğin nasıl okunduğunu görmek için doğrudan projeksiyon yüzeyinin doku haritasına uygulanmaktadır.
- **5. Gerçek hayata göre ayarlamak**: Projeksiyon haritalama uzmanının artık dijital olarak önerilen projektör konumlandırmasını gerçek yaşam sınırlamalarıyla birleştirmesi gerekmektedir. İdeal olarak bir projeksiyon haritalama projesinde kullanılan tüm projektörler birbirleriyle aynı hizada ve eşit boşluklarda olmalıdırlar (URL 26).

# **4.4. Video Yansıtım Hizalama Tekniğinin Aydınlatma Alanları**

Video Yansıtım Hizalama Tekniği ile farklı yüzeyleri aydınlatmak için üretilen hareketli grafik uygulamalarının temel amacı, farklı efektlerle üretilen görüntülerin görsel-işitsel iletişimi sağlaması maksadıyla dikkat çekici sunumlar elde etmektir. Aynı zamanda bu uygulamalar ile durağan nesnelere hareket ve boyut kazandırılarak sunumlara ses eşliğinde görsel-işitsel bir anlatı kazandırılması hedeflenmektedir.

Michel-Eugene Chevreul'ün eşzamanlı kontrast yasasına göre, bir rengi diğer bir renge göre veya ışığın karanlığa göre zıtlığı algılanır. Kaynaktan yüzeye yansıtılan ışık ne kadar doğrusal olursa, gölgeler ve onun yarattığı şekiller de o kadar net olur. 3B video yansıtım tekniğinde yaygın olarak kullanılan bir kaynak da gölge dökümüdür. Örneğin, bir nesne ışığı engellediğinde ve bir gölge oluşturduğunda ya da bir ağacın gölgesini yere düşürdüğünde gerçekleşen olay gölge dökümüdür. Hepimizin düzenli bir gölge olarak algıladığı şey budur. Gölgenin nesnenin bedeninde yarattığı bozulma bile ona cisimsellik ve uzamsallık kazandırır. Video eşlemeleri, izleyicinin algısını değiştirmek ve istenilen yanılsamayı elde etmek için bu kaynakları kullanır. Tüm bunlar göz önünde bulundurulduğunda, haritalanan yüzeyin kromatiklerinin videonun nasıl algılandığını büyük ölçüde etkilemesi mantıklıdır. Bu nedenle, haritalanan yapıları oluşturabilmek için kullanılan malzemeler beyaz olmasa da açık renkli olmalıdır. Aynı zamanda kontrastın daha iyi algılanması ve renklerin bilgisayarla oluşturulana daha yakın olması için çok az doygun olmalıdırlar (Elgorriaga, 2013). Bu bağlamda alanları şu şekilde bölmek yanlış olmayacaktır: Mimari Alanlar, Tarihsel Bina Tanıtımı, Reklam Amaçlı Aydınlatma, Festivaller ve Kutlamalar.

# **5. BULGULAR**

Görüntüde, "Sober-Industries" tarafından üretilen heykellerde etkileşimli adlı video projeksiyon yansıtım hizalama çalışması, özel üretilmiş poligonlara bölünen yansıtma zeminli hayvan figürleri üzerine yansıtılarak farklı gösterim şekli elde edilmiştir. Işığın zemin yüzeyi tarafından emilmesi göz alıcı özellikler kazandırmaktadır. Bu tasarımda zemindeki yüzeylerin açılarının üzerine düşen ışıkların

#### Journal of Social and Humanities Sciences Research (JSHSR) editor.jshsr@gmail.com

şiddeti, yansıması ve de kırılması önceden hesaplanmalıdır. Özet olarak tasarım açısından mevcut zeminler farklı yaratıcı düşüncelere imkân sağlayabilmektedir.

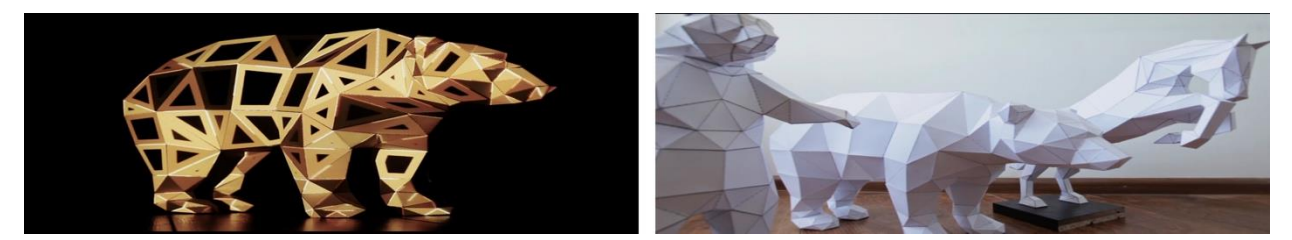

**Resim 16:** Heykellerde Etkileşimli Aydınlatma Yansıtım Hizalama 'Holografik Heykel' (URL 27)

Görüntüde, sanatçı Nobumichi Asai'nin "Connected Colors" adlı eserinde gerçek zamanlı yüz izleme ve üç boyutlu projeksiyon yansıtım hizalama tekniği kullanılmıştır. Görsel sanatçı Nobumichi Asai çalışmasında bağlantılı renklerin hayatın içinde varoluşunu kavramsallaştırıyor. Yüz detaylarında kullanılan motif, doğanın renklerini merkeze alarak birbirine karışan ve uyum sağlayan çeşitli renkler biçimindeki elektrik makyajın bir ifadesi şeklindedir. İnsan bakış açısının ötesinde ifade edilen "Connected Colors", insanın dünya üzerindeki uyum ve bir arada yaşama arzusunu aktarmayı amaçlamaktadır.

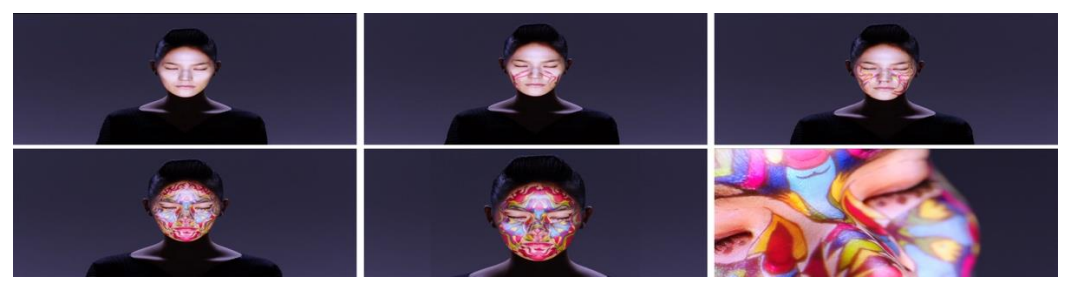

**Resim 17:** İnsan Yüzünde Aydınlatılma Video Gösterisi (URL 28)

Sanatçı 'Felice Varini' tarafından "iç mekan konsept tasarımı" şeklinde yapılan bu çalışmada, duvara uygulanan optik yanılsama sayesinde mekana hem hacim hem de derinlik anlamında farklı tasarım konsepti kazandırılmıştır. Işık ve grafik tasarımı bir araya geldiğinde iç mekânda çok farklı bir atmosfer oluşmaktadır. Üç boyutlu etkisinin yanı sıra ışık-hareket ilişkisi de etkili olmuştur.

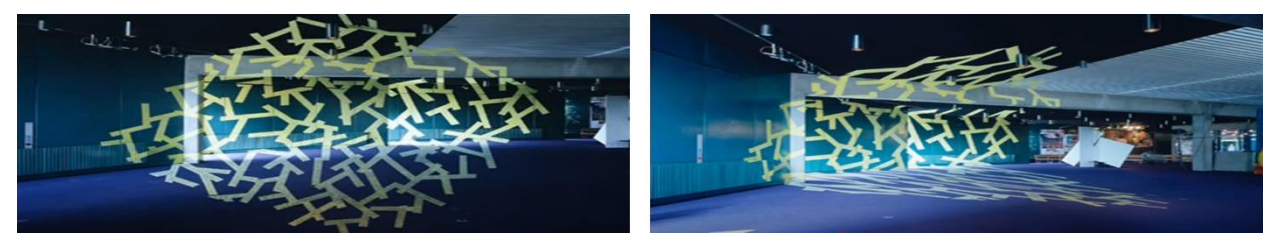

**Resim 18:** 3D Gerçek Hayat Optik Yanılsama ve Aydınlatma (Felice Varini) (URL 29)

Görüntüde mevcut üç boyutlu zeminin görsel içerikle olan diyaloğu, video yansıtım hizalama tekniğinin tasarım boyutunu yansıtılan görüntülerle ortaya çıkartmaktadır. Bu teknik üç boyutlu zeminlerde yeni görsel nitelikler ve etkiler kazandırmaktadır. Ayrıca iletilmek istenilen mesajı özel bir dille ifade etmektedir. Bir aracın tanıtımı için kullanılan bu yöntem, bindirilen görüntülere bakıldığında aracın farklı koşullarda göstermiş olduğu üstün performansı estetik bir dille aktarılmaktadır. Teknoloji ile sanat bir araya geldiğinde mevcut olan aracın vizyonu da değişmektedir.

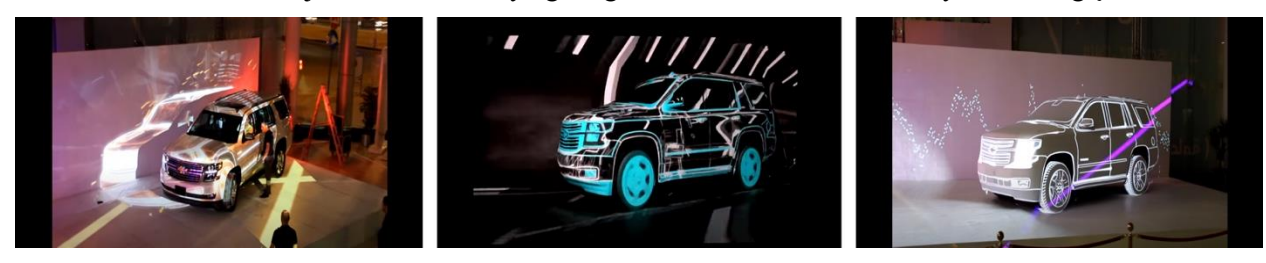

**Resim 19:** Reklam Amaçlı Araç Aydınlatılması (URL 30)

"NOTA BENE Visual" tarafından hazırlanan "Digital Grafitti 16" adlı bu etkileşimli çalışma dünyanın birçok yerinde sergilenmiştir. İronik bir yaklaşımla 'dinamikler değişiyor' sloganıyla

#### Journal of Social and Humanities Sciences Research (JSHSR).

tipografi bir tasarım konsepti oluşturulmuştur. Duvara yansıtılan insanların izdüşümü aracılığıyla özel yazılar yer almaktadır. Şiddete hayır mesajı verilmek istenmiştir. İstenilen duruş şekliyle yansıyan figüratife yazılar birer mesaj içeriğini vurgulamıştır. İnsanların dikkatini çekerek sosyal bir etkinliğe vesile olmuştur. Sanal gerçekçiliğin etkisini bir kez daha farklı tasarım konseptiyle ortaya koymaktadır. Görselde ışık, gölge ve yansıtım konseptin ayrılmaz bir parçası niteliğini taşımıştır.

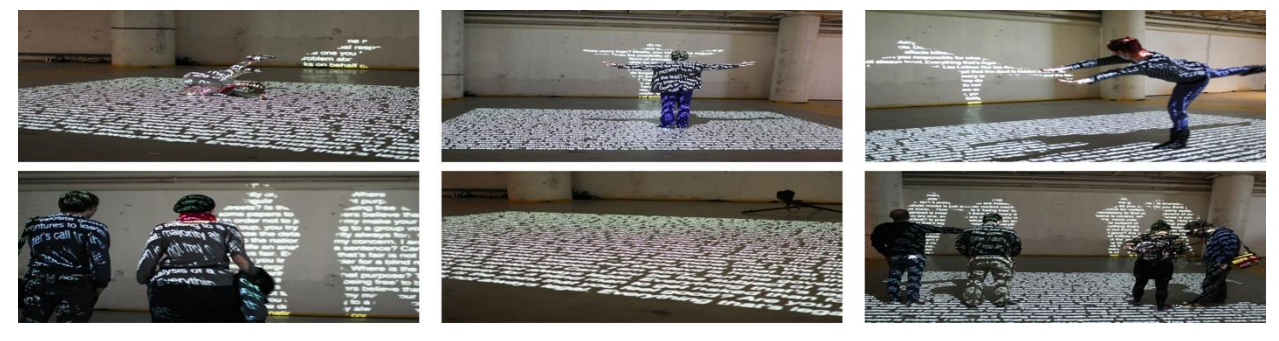

**Resim 20:** Etkileşimli Tipografi Yer Aydınlatması (URL 31)

Video projeksiyon yansıtım hizalama yöntemiyle İstanbul'da bulunan Yerebatan Sarnıcı'nın içinde 'NetWork' parfüm lansmanı tarafından gösteri amaçlı konsept tasarımı yapılmıştır. 2011 sezonu için hazırlanan bir iç mekân içinde sunum ve performans projesi niteliğini taşımıştır. İstanbul'da 4. yüzyıldan kalma olan bu sarnıcın dikilen direklerini tasarımın içine katarak farklı bir tasarım çalışması hazırlanmıştır. Grafik tasarım açısından oluşturulan konsept hareket ve animasyonlarıyla oldukça ilgi çekmiştir. Ayrıca daha önceden çekimi yapılmış foto mankenlerin videosunun da yer aldığı bu tasarımda kompozisyona bir bütünlük kazandırılmıştır. Özel bir tasarımla aynı anda üç koridorda zeminlerin, sarnıcın kolonlarının, kubbelerin ve havlı kumaş panellerinin haritasını çıkararak özel bir gösteri hazırlanmıştır.

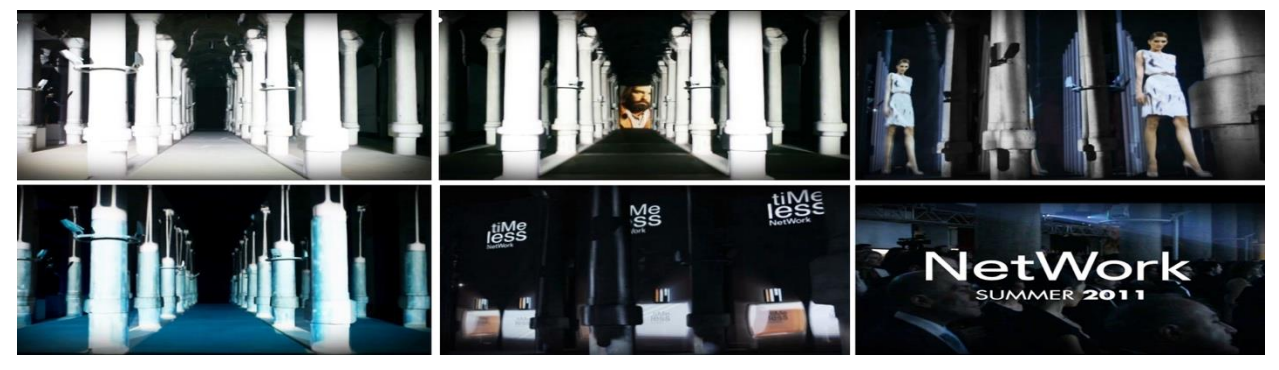

**Resim 21:** İç Mekân Bina Aydınlatılması 'Yerebatan Sarnıcı' (URL 32)

2016-2019 yılları arasında dünyanın birçok yerinde en iyi konsept projeler arasında seçilen bina cephelerinde uygulanan video yansıtım hizalama projeleri oldukça dikkatleri çekmiştir. Video yansıtım hizalama tekniğinde yüzeyler ve cepheler mevcut boyutlarına göre hacimlendirilmektedir. Dolayısıyla buradaki binaların üzerinde uygulanan hareketli grafikler ve videolarla binanın şekilzemin ilişkisinden yola çıkılarak tasarım konsepti oluşturulmaktadır. Bu nedenle büyük ve değişik yüzeylerin bulunduğu dış mekân planlarında birden çok projektör cihazı kullanılmaktadır. Tasarımcı konseptteki bütünlük için her yüzey çalışmasında devamlılık sağlamalıdır.

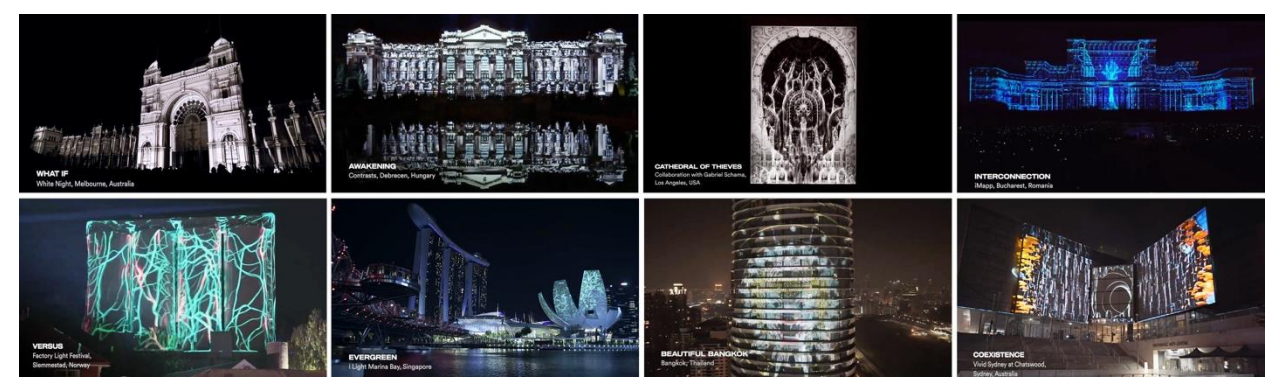

**Resim 22:** 2016-2019 Dış Mekân Cephe Aydınlatılması (URL 33)

#### **6. SONUÇ**

Günümüzde sanat, tasarım ve teknoloji arasındaki sınırlar yeniden tanımlanmakta, animasyon ve hareketli grafikler bu senaryoda önemli bir rol oynamakta, sadece iletişim türleri olarak değil, aynı zamanda insan-bilgisayar etkileşimindeki araçlar olarak da önem kazanmakta ve güncel yaşam içinde pek çok alanda bu ilişki etkin bir biçimde kullanılmaktadır. Dijital ortam, tasarımcılar tarafından statik görüntülerin geleneksel olarak kullanılmasını ve zamana dayalı görsel mesajların iletilmesi amacıyla animasyon kullanımını sağlar. Hareketli grafik alanlarının büyümesiyle bu endüstri, tasarım ve animasyon alanında yapılan araştırmaların etkileşiminden yararlanabilir. Projeksiyon yansıtım hizalama tekniği, durağan nesnelere hareket verip hayat kazandırma özelliğinden dolayı mevcut olan yapıtlara estetik bir değer katmaktadır. Bu da pazarlama konusunda önem arz etmekle birlikte zamanla vazgeçilmez bir konuma gelmiştir. Grafik tasarımcının yaptığı tasarımlar ve sanatsal ifade biçimlerini oluşturmasındaki rolü; yeni medya türlerinin bilgisine sahip olmasına, grafik yazılımların ve özellikle After Effects yazılımının ve dijital teknolojilerin sanat alanında üretim formuna dönüşme sürecine girmiş olmasına ve bunların diğer grafik tasarım programları ile aralarındaki uyuma borçludur. After Effects'in grafik tasarımcılara ve sunumlarına olan etkisi bağlamında tasarım elemanlarının temsil sürecinde bilinmesi önem arz etmektedir. Özellikle animasyon ağırlıklı reklam filmlerinin oluşturulmasında After Effect'in rolü büyüktür. Video projeksiyon yansıtım hizalama yöntemi grafik tasarımın konsept oluşturmasında sanal ve artırılmış gerçekçilik algısını günden güne geliştirmesiyle birlikte, tasarımın bir parçası halinde kullanma zamanının geldiğinin farkındalığını yaratmıştır. Bunun sonucunda yaşanmış deneyimlerden ve bilhassa izleyici kitlesinin vermiş olduğu olumlu tepkilerden elde edilen bilgilerle beraber konsept oluşturulmasında avantaj sağlanacaktır.

#### **KAYNAKÇA**

- Alpay, Ç. (2015). *Uzamsal Artırılmış Gerçeklik Yerleştirmesi ve Bir Video Projeksiyon Eşlemesi.* Hacettepe Üniversitesi Güzel Sanatlar Enstitüsü, Ankara. (s.30)
- Armstrong, H. (2012). *Grafik Tasarım Kuramı: Meslek Alanından Okumalar.* İstanbul: Espas Yayınları. (s.11-13)
- Atiker, B. (2010). *Yerleştirme Sanatında Yansıtım Hizalama ile Artırılmış Gerçeklik Tasarımları*. Beykent Üniversitesi Sosyal Bilimler Dergisi, 4(1), 99-121. (s.100)
- Basballe, D. A., & Kim , H. (2010). *Projections on museum exhibits - Engaging visitors in the museum setting. Proceedings of the 22nd Australasian Computer-Human Interaction Conference*, Australia. (s. 22-26)
- Elgorriaga, I. O. (2013). *Mappıng Luz, Sonıdo, Espacıo Y Percepcıón.* Yüksek Lisans. İspanya: Politeknik Üniversitesi. (s.6)
- Kılınç, L. (1995). *Görüntü Estetiği.* İstanbul: Kavram Yayınları.(s.65-66)
- Lupton, E., & Jennifer Cole, P. (2008). *Graphic Design: The New Basics.* New York: Princeton Architectural Press. (s.215-216)
- Tsur, R. (2009). *Metaphor and Figure–Ground Relationship: Comparisons from Poetry, Music, and the Visual Arts.* Cognitive poetics: goals, gains, and gaps, edited by Geert Broˆne, Jeroen Vandaele, vol.10, Published by De Gruyter Mouton, Berlin. (s.237)
- Tunalı, İ. (2002). *Tasarım Felsefesine Giriş.* İstanbul: Yem Yayın. (s.21-22)
- Yoo, H., & Kim, H. (2014). A Study on the Media Arts Using Interactive Projection Mapping, *Contemporary Engineering Sciences, 23*(7). (s.1181 - 1187)
- URL 1: Cone, J. (2008, 01 24), *"Motion Graphics" or "Motion Design"?,* https://motionographer.com/2008/10/24/motion-graphics-or-motion-design/ (27.05.2021)
- URL 2:<https://vvvv.org/documentation/how-to-project-on-3d-geometry> (10.04.2021)
- URL 3: https://en.wikipedia.org/wiki/Light (14.05.2021)
- URL 4: Elektromanyetik Spektrum, https://www.encyclopedia.com/science-andtechnology/astronomy-and-space-exploration/astronomy-general/electromagnetic-spectrum (14.05.2021)
- URL 5: https://vvvv.org/documentation/*how-to-project-on-3d-geometry* (15.06.2021)
- URL 6: https://vvvv.org/documentation/*how-to-project-on-3d-geometry* (15.06.2021)
- URL 7: [http://en.wikipedia.org/wiki/Motion\\_graphics](http://en.wikipedia.org/wiki/Motion_graphics) (20.06.2021)
- URL 8: *After Effects ile görsel efektler, animasyon ve hareketli tasarım*.
- <https://www.adobe.com/tr/products/aftereffects.html> (25.06.2021)
- URL 9: https://www.agitraining.com/design-news/after-effects-training-news/what-after-effects (6 Nisan 2021)
- URL 10:<https://www.gaerf.org/adobe-after-effects-vs-adobe-premiere-pro/>(08.06.2021)

#### Journal of Social and Humanities Sciences Research (JSHSR) editor.jshsr@gmail.com

- URL 11: https://www.youtube.com/watch?v=4-\_ThOH0IOQ
- URL 12: [https://seyler.eksisozluk.com/adobe-after-effects-programi-kullanarak-yapabileceginiz](https://seyler.eksisozluk.com/adobe-after-effects-programi-kullanarak-yapabileceginiz-harika-gorsel-efektler)[harika-gorsel-efektler](https://seyler.eksisozluk.com/adobe-after-effects-programi-kullanarak-yapabileceginiz-harika-gorsel-efektler) (25.02.2020)
- URL 13:<https://www.youtube.com/watch?v=GbMX20YoNTw> (18.06.2021)
- URL 14:<https://www.youtube.com/watch?v=gmC5251SLxg&t=16s> (07.06.2021)
- URL 15:<https://www.youtube.com/watch?v=ZhtWv-TFiIQ> (08.06.2021)
- URL 16: https://www.youtube.com/watch?v=zxXvT65laGA&t=122s (14.06.2021)
- URL 17:<https://www.youtube.com/watch?v=Vt0JuFNHi-U&t=6s> (29.06.2021)
- URL 18: [https://www.youtube.com/watch?v=A5oCny5uWY8\)](https://www.youtube.com/watch?v=A5oCny5uWY8) (19.06.2021)
- URL 19: [https://www.youtube.com/watch?v=L2Z-eT60G\\_E](https://www.youtube.com/watch?v=L2Z-eT60G_E) (28.06.2021)
- URL 20:<https://www.youtube.com/watch?v=6oi1utEh-Uw> (17.06.2021)
- URL 21:<https://www.youtube.com/watch?v=zgMHWFolli8> (15.06.2021)
- URL 22:<http://projection-mapping.org/tools/lpmt/> (13.06.2021)
- URL 23:<https://vimeo.com/89530126> (27.04.2021)
- URL 24: https://projection-mapping.org/ (30.05.2021)
- URL 25: http://projection-mapping.org/what-is-projection-mapping/
- URL 26: *What is 3D projection mapping?* https://annavalley.co.uk/project/5-steps-to-spectacular-3dprojection-mapping-for-events/ (28.05.2021)
- URL 27:<https://vimeo.com/67724509> (2.07.2021)
- URL 28: https://www.youtube.com/watch?v=nMvFwC3bo\_E (06.06.2021)
- URL 29:<https://www.youtube.com/watch?v=T0iD0JgUbH4> (29.05.2021)
- URL 30:<https://www.youtube.com/watch?v=ykdOVEuwEyE> (20.06.2021)
- URL 31:<http://www.notabenevisual.com/works/in-order-to-control/> (19.06.2021)
- URL 32: http://www.notabenevisual.com/works/network-summer/ (10.06.2021)
- URL 33:<https://www.youtube.com/watch?v=jtFthRSqRwQ&t=17s> (28.07.2021)